## **2024 Travel Award Nominations/Supporting Letter Instructions**

Once the Travel Award Applicant has entered their application and selected the nominator, you will receive an email prompting you to complete the supporting letter. If you do not receive the email, follow the instructions listed below.

Members will have to enter the supporting letter into a text field in the submission system, which will be kept confidential from the travel award applicant. The letter should include a concise and compelling description of why the candidate should receive the award. Focus on the candidate's research accomplishment and how and why at this time in their development this award would advance their career. Indicate whether the candidate is in the: top 1%, top 5%, top 10%, top 25%, or top 50% of all active research junior colleagues (M.D., D.O., D.V.M., D.N.P., Psy.D., Ph.D., or Pharm.D.) the ACNP member has known.

\*Please note, this is a change from previous years where the supporting letter was uploaded as a pdf. If you need guidance on entering your supporting letter into the system, please call the ACNP Executive Office at (615) 324-2360. The Executive Office is open Monday – Friday from 8:00am to 5:00pm Central.

Please login at:<https://acnp.societyconference.com/v2/>

- me to the 2024 ACNP Annual Meeting Portal **ACTIONS 63RD ANNUAL MEETING OF THE ACNP.ORG** AMERICAN COLLEGE OF NEUROPSYCHOPHARMACOLOGY **DECEMBER 8-11, 2024** PHOENIX ARIZON **SUBMISSIONS SUBMISSIONS**
- **1. Select the Submissions box:**

**2. Select "Access Submissions Dashboard"**

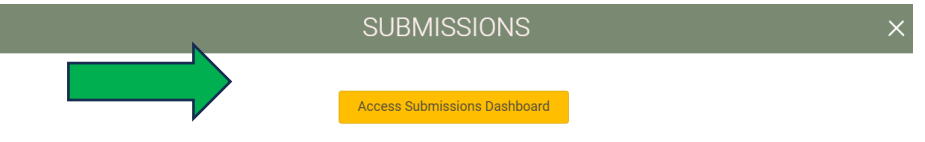

Submissions for the 2024 Annual Meeting will open in April 2024

The 63rd Annual Meeting will be held in Phoenix, Arizona at the JW Marriott Desert Ridge Resort & Spa, December 8-11, 2024. The ACNP Annual Meeting is one of the world's leading ns for the exchange of cutting-edge scientific information about brain, behavior, and psychotropic drugs

Please note, for the 2024 Annual Meeting all scientific session presenters are expected to attend and participate in-person

2024 Call for Proposals coming soon! Panels, Mini-Panels & Study Group submissions will open in April 2024

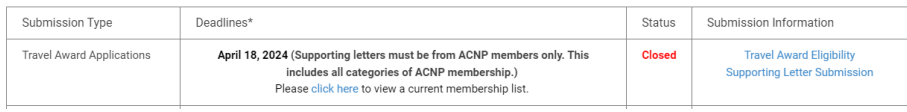

**3. Select the Travel Award applicant in the list below the blue boxes and follow the prompts to complete the supporting letter submission.** 

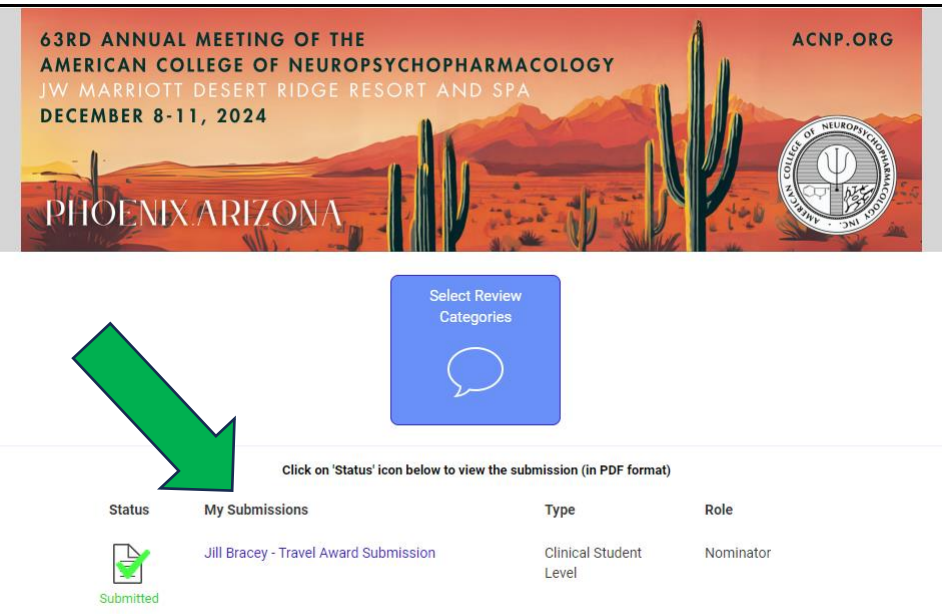

**4. Be sure to click the "Save" and then "Submit" button once you have input your letter into the text field.** 

We recommend typing the letter in word, to then copy/paste into the system. There is not a character or word limit for your letter; however, if you use copy/paste to insert your letter into the system, please be sure the full letter pastes into the text field before you submit. If you need further guidance, please contact the Executive Office at acnp@acnp.org.

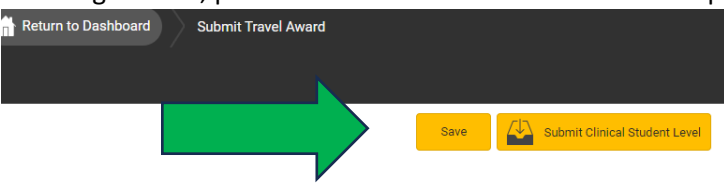

To submit your supporting letter for the awardee, please enter your letter in the text box within the submission. There is no character or word limit; however, if you utilize copy and paste, please double check that all of your text pastes into the text box below. Please note, this is a change from previous years when the supporting letter was uploaded as a pdf. If you need guidance on entering your supporting letter into the system, please call the ACNP Executive Office at (615) 324-2360. The Executive Office is open Monday - Friday from 8:00am to 5:00pm Central.

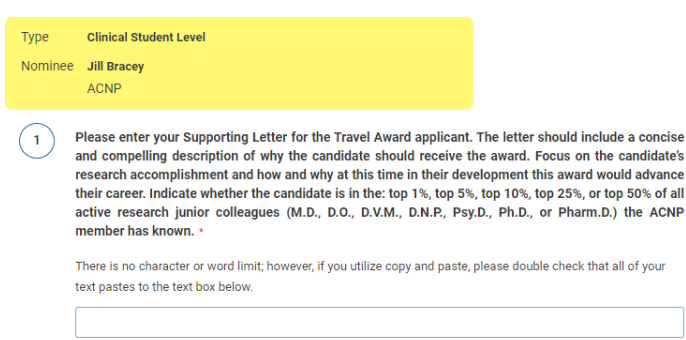